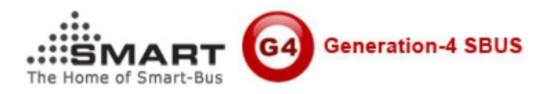

# Manual of Installation and Configuration for SMART-BUS Android Official Pro Version

(Manual version: 1.7 Updated Date: November 30, 2013 Prepared by: caro Email: 1025807062@qq.com)

Create Data 2013-11-30

|     | Content                  |                |  |  |
|-----|--------------------------|----------------|--|--|
| S/N | Chapter                  | Start page No. |  |  |
| Α   | SMART-BUS android        | 3              |  |  |
|     | Demo free version And    |                |  |  |
|     | Official Professional    |                |  |  |
|     | version                  |                |  |  |
| B   | Install android          | 5              |  |  |
|     | application to android   |                |  |  |
|     | device                   |                |  |  |
| С   | Install windows          | 6              |  |  |
|     | software                 |                |  |  |
|     | "SQLiteExpertPersSetup   |                |  |  |
|     | for windows" on your     |                |  |  |
|     | computer                 |                |  |  |
| D   | Open database            | 7              |  |  |
|     | "database.db3"           |                |  |  |
| E   | Room Settings            | 10             |  |  |
| F   | Lighting settings of the | 14             |  |  |
|     | room                     |                |  |  |
| G   | Moods Settings of        | 16             |  |  |
|     | Room                     |                |  |  |
| Н   | HVAC Settings of         | 23             |  |  |
|     | Room                     |                |  |  |
| Ι   | Copy your database to    | 24             |  |  |
|     | android device(update    |                |  |  |
|     | database)                |                |  |  |

A:SMART-BUS android APK free version And Official Professional version The android smart-bus free version has only one way control, you can control lighting, mood, HVAC, Music control.

**B. Install android application to android device** 

# Step1.please Form google play stroe downlown apk of name smartBus and install the smartBus APP

Step2.After you have successfully installed it, you can see the icon "SMART-BUS ", run it.

Notice:

After you run the app SMART-BUS, this program will generate a named SMART-BUS folder on your memory card inside, in this folder to generate a default database

C. Install windows software "SQLiteExpertPersSetup for windows.exe" on your computer so that you can modify the SQLite database

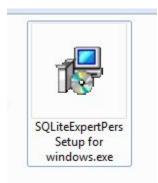

If you do not have this software "SQLite Expert Personal

for windows", you can download it from SQLite official website.

Or you can go to download from the link I provided

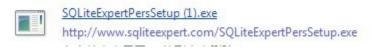

http://www.sqliteexpert.com/download.html After downlaoding and installing on your computer

# D. Open database "database.db3"

Before you make any modification, please backup database "Database.db3" which is under folder "SMART-BUS"

After you install the software "SQLiteExpertPersSetup for windows.exe", run the

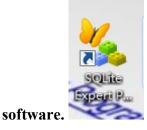

| SQLite Expert Personal 2.4.45.2026             | Address of the Name of Street and Street and Stree |                                    | x        |
|------------------------------------------------|----------------------------------------------------------------------------------------------------|------------------------------------|----------|
| File Database Table View SQL Transaction Tools |                                                                                                    |                                    |          |
|                                                | □ ≂   &   5 5 5 6 0 0 0 # <mark>7</mark> =   0 € 6 / ≏ ] 0                                                                                                    |                                    |          |
| No database                                    |                                                                                                    | SQLite Library: [internal] version | 3.6.23.1 |
|                                                | 😼 Database 🗯 SQL 🗔 Data 🎛 Design 🗂 DDL                                                                                                    |                                    |          |
|                                                |                                                                                                    |                                    |          |
|                                                | 8                                                                                                    |                                    |          |
|                                                |                                                                                                    |                                    |          |
|                                                |                                                                                                    |                                    |          |
|                                                |                                                                                                    |                                    |          |
|                                                |                                                                                                    |                                    |          |
|                                                |                                                                                                    |                                    |          |
|                                                |                                                                                                    |                                    |          |
|                                                |                                                                                                    |                                    |          |
|                                                |                                                                                                    |                                    |          |
|                                                |                                                                                                    |                                    |          |
|                                                | <no data="" display="" to=""></no>                                                                                                    |                                    |          |
|                                                | <no data="" includy.<="" th="" to=""><th></th><th></th></no>                                                                                                    |                                    |          |
|                                                |                                                                                                    |                                    |          |
|                                                |                                                                                                    |                                    |          |
|                                                |                                                                                                    |                                    |          |
|                                                |                                                                                                    |                                    |          |
|                                                |                                                                                                    |                                    |          |
|                                                |                                                                                                    |                                    |          |
|                                                |                                                                                                    |                                    |          |
|                                                |                                                                                                    |                                    |          |
|                                                |                                                                                                    |                                    |          |
|                                                |                                                                                                    |                                    |          |
|                                                | <filter empty="" is=""></filter>                                                                                                    | Custo                              | mize     |
|                                                | Record 1 of 13                                                                                                    |                                    |          |
| 🚳 🧾 🔮 🌒                                        | 🖭 🔟 🔔 🔒 💿 💿                                                                                                    | 2:49 P<br>6/22/20                  |          |

Open the our database "Database.db3" you will find out database "Database.db3" under the folder "SMART-BUS"

| ▶ Computer ▶ Me (G:) ▶ Publish ▶ Ar                     | ndroid 🕨 SMART-BUS Au | utomation V1.2 For Android 1.6 or | Above    | -BUS |
|---------------------------------------------------------|-----------------------|-----------------------------------|----------|------|
| <ul> <li>✓ Include in library ▼ Share with ▼</li> </ul> | Burn New folde        | er                                |          |      |
| ites Name                                               | ~                     | Date modified                     | Туре     | 5    |
| ctop Database.db                                        | 93                    | 6/21/2010 4:33 PM                 | DB3 File |      |
| Inloads SMART-BUS                                       | .apk                  | 6/22/2010 9:48 AM                 | APK File |      |

On the software "SQLite Expert Personal ", click the button "Open Database" on the toolbar

| SQLite Expert Personal 2.4.45.2026              |                                 |
|-------------------------------------------------|---------------------------------|
| <u>File Database Table View SQL Transaction</u> | T <u>o</u> ols <u>H</u> elp     |
|                                                 |                                 |
| No data'<br>Open Database                       | 😡 Database 🗯 SQL 🗔 Data 🔣 Desig |

#### Choose the file "database.db3"

| ganize   New folder  |                  |                   |          |       |                                  |
|----------------------|------------------|-------------------|----------|-------|----------------------------------|
| Favorites            | Name             | Date modified     | Туре     | Size  |                                  |
| E Desktop            | Database.db3     | 6/21/2010 4:33 PM | DB3 File | 18 KB |                                  |
| Downloads            |                  |                   |          |       |                                  |
| Recent Places        |                  |                   |          |       |                                  |
| Good new             |                  |                   |          |       |                                  |
| Libraries            |                  |                   |          |       |                                  |
| Documents            |                  |                   |          |       |                                  |
| Music                |                  |                   |          |       |                                  |
| Pictures             |                  |                   |          |       |                                  |
| Videos               |                  |                   |          |       |                                  |
| 迅雷下载                 |                  |                   |          |       |                                  |
| Computer             |                  |                   |          |       |                                  |
| Local Disk (C:)      |                  |                   |          |       |                                  |
| » Me (G:)            |                  |                   |          |       |                                  |
| System backup (H     |                  |                   |          |       |                                  |
| nendel_lin (\\192. 🔻 |                  |                   |          |       |                                  |
| File nam             | ne: Database.db3 |                   |          |       | ▼ Database Files (*.db3, *.db, * |
|                      |                  |                   |          |       | Open Cancel                      |

You will view all the tables of this database

| SQLITE Expert Personal 2.4.45.2026                                                                                                    |                                                                                                    |                                             |
|----------------------------------------------------------------------------------------------------|----------------------------------------------------------------------------------------------------|---------------------------------------------|
| <u>File Database Table View SQL Transaction To</u>                                                                                                    |                                                                                                    |                                             |
| 🔒 😫 🚱 🔒 🔮 🔒 🗔 TI 💈                                                                                                    | 3 □ ♣ 5 5 5 6 0 0 0 # 7 □ 0 € 6 / ☆ 3                                                                                                    |                                             |
| Database: Database File: G:\Work\Google Android develop                                                                                                    |                                                                                                    | SQLite Library: [internal] version 3.6.23.1 |
| Batabase     Command, type, difine     Icommand, type, difine     Icommand, type, difine     Ibiqht, type, difine     mod, tormand, difuom     mod, torn, difine     mod, tank, difuom     mod, tank, difuom     room     room     room     service, difine | Image: Solution of Solution       Image: Solution of Solution         Image: Solution of Solution       Image: Solution of Solution         Image: Solution of Solution       Record of Solution | Customize                                   |
| 📀 🧊 🔮 🌒                                                                                                    | 🛐 👿 🔔 🚷 🛷                                                                                                    | 🛱 🛱 🕕 2:57 PM 6/22/2010                     |

From now on, you can start to make configuration.

## E. Room Settings

before we make the configuration on the database, please do not change the structure of database.

For example: Do not delete any table Do not change any table name Do not add/change/delete any fields of tables

#### We just need add/edit/delete data on the tables.

We store the data of room to table "room", Select the table "room" on the left side

|   | abase                 |
|---|-----------------------|
|   | command_type_define   |
|   | hvac_of_room          |
| - | light_of_room         |
| - | light_type_define     |
| - | mood_commands_of_room |
| - | mood_icon_define      |
| - | mood_name_of_room     |
|   | room                  |
| - | room_icon_define      |
| - | service_define        |
|   |                       |

Click "+" to insert record (add room),see below picture

|                                                                                                    | Click "+" to insert                                                                                                    |
|----------------------------------------------------------------------------------------------------|----------------------------------------------------------------------------------------------------|
| SQLite Expert Personal 2.4.45.2026                                                                     |                                                                                                    |
| <u>File Database Table View SQL Transaction T</u>                                                      | gols <u>H</u> elp                                                                                                    |
| 8. 8. 8. 8. 8. 8. 10                                                                                   | 2 🗔 🖶 🕱 🗊 🕇 🔕 💿 🎯 😂 😽 🔽 🛛 0 🤰 🦧 🖉 🖻                                                                                                    |
| Database: Database Table: room File: C:\Users\Mendel\                                                  | Desktop\Database.db3 / SQLite Library: [internal] version 3.6.                                                                                                    |
| Database     Command_type_define     Mac_of_room                                                       | Image: Sql region     Image: Sql region     Image: Sql region     Image: Sql region       Image: Sql region     Image: Sql region     Image: Sql region     Image: Sql region       Image: Sql region     Image: Sql region     Image: Sql region     Image: Sql region       Image: Sql region     Image: Sql region     Image: Sql region     Image: Sql region |
| - Ight_of_room<br>- Ight_type_define<br>- Ight_type_define<br>- Ight_type_define<br>- Ight_type_define | RecNo         ID         RoomName         RoomIconID                                                                                                    |
| - I moda_icon_aenne<br>- I moda_name_of_room<br>- I room<br>- I room<br>- I room_icon_define           |                                                                                                    |
| service_define                                                                                         |                                                                                                    |

There are 3 fields of table "room", they are ID, RoomName, RoomIconID.

| Field Name | Remark                                                                                               | Value                |
|------------|----------------------------------------------------------------------------------------------------|----------------------|
| ID         | This is room ID, it's very<br>important for programming.<br>It also will be use for other<br>tables. | Number, Start from 1 |
| RoomName   | this is room name; it will be<br>show on the room list of<br>main page of android<br>Application.    |                      |
| RoomIconID | this field is for room icon,<br>Please see the following                                             | from 0 to 15         |

Define of Table "room"

| define of RoomIconID |  |
|----------------------|--|
|                      |  |

#### The define of RoomIconID

| Define of RoomIconII | )            |      |
|----------------------|--------------|------|
| RoomIconID           | Remark       | Icon |
| 0                    | Default icon |      |
| 1                    | Bed room     |      |
| 2                    | Dining room  |      |
| 3                    | Entrance     |      |
| 4                    | Exhibition   |      |
| 5                    | Family room  |      |

| 6  | GYM               | <b>%</b> |
|----|-------------------|----------|
| 7  | Guest room        |          |
| 8  | Kitchen           |          |
| 9  | Lobby             |          |
| 10 | Manager room      |          |
| 11 | Master bed room   |          |
| 12 | Office/study room |          |

| 13 | Outside/garden  |   |
|----|-----------------|---|
| 14 | Parking         | P |
| 15 | Stair           |   |
| 16 | parlor          |   |
| 17 | Rest room       |   |
| 18 | Training room   |   |
| 19 | Children`s Room |   |

| 20 | KTV/Bar    |  |
|----|------------|--|
| 21 | Demo kit   |  |
| 22 | Hotel Demo |  |
|    |            |  |

#### Add room

ID=1 RoomName=Meeting Room, RoomIconID=12 (check the define "**RoomIconID**" above )

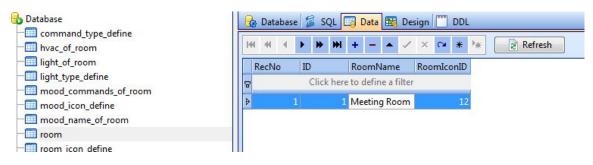

If you want to add more rooms, just do it the same as above.

#### Modify room

Select the row of table "room", you can modify the room

| 🛛 🚼 🛃 🛃 🔡 🚼 | e 💈 SQL [            | 📑 Data 🔣 De                                       | sign 🛅 DDL                                                                                                    | <u>.</u>                                                                                                    |
|-------------|----------------------|---------------------------------------------------|----------------------------------------------------------------------------------------------------|----------------------------------------------------------------------------------------------------|
|             | Internal Designation |                                                   | Barris Barris                                                                                                    |                                                                                                    |
| 144 44 4    | <b>• • •</b> •       | + - + -                                           | × ~ *                                                                                                    | **                                                                                                    |
| RecNo       | ID                   | RoomName                                          | RoomIconID                                                                                                    |                                                                                                    |
| 8           | Click here           | e to define a filter                              | r                                                                                                    |                                                                                                    |
| Þ           | 1 1                  | Meeting Room                                      | 12                                                                                                    |                                                                                                    |
|             |                      |                                                   |                                                                                                    |                                                                                                    |
|             |                      |                                                   |                                                                                                    |                                                                                                    |
|             | RecNo                | Image: Non-State    RecNo    ID    ID    ID    ID | Image: New York     Image: New York     Image: New York     Image: New York       RecNo     ID     RoomName       Image: New York     Click here to define a filter | Image: Market and Market and Market an |

#### **Delete room**

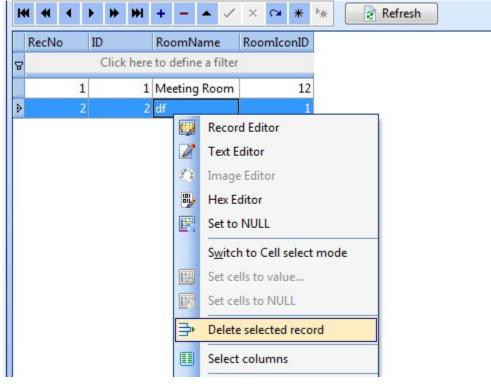

# F. Lighting settings of the room

Select the table "light\_of\_room"

Iight\_of\_room

light type define

The table "light\_of\_room" has 9 fields ,please see the define following:

| Field           | Remark                                                   | Value        |
|-----------------|----------------------------------------------------------|--------------|
| RoomID          | You can know the RoomID from the table "room". For       | Start from 1 |
|                 | example, the RoomID of meeting room is 1 which we        |              |
|                 | have already added above                                 |              |
| LightID         | ID of light                                              | Start from 1 |
| LightRemark     | Light remark                                             |              |
| SubnetID        | SubnetID and DeviceID are the address of Dimmer of       | 0-254        |
|                 | Relay                                                    |              |
| DeviceID        | SubnetID and DeviceID are the address of Dimmer of       | 0-254        |
|                 | Relay                                                    |              |
| ChannelNo       | Channel no of light                                      | 0-254        |
| BrightnessValue | This is the percentage of lighting brightness, 0-100     | 0-100        |
| CanDim          | 0 or 1                                                   | 0 or 1       |
|                 | (1: the light can be dimmed, 0 : the light can not be    |              |
|                 | dimmed the light, only on/off)                           |              |
| LightTypeID     | Light type icon define (please see the following define) | 1-4          |

#### Table "light of room"

#### The define of LightTypeID

| LightTypeID | Remark             | Icon |
|-------------|--------------------|------|
| 1           | incandescent light |      |

| 2 | spot light        | <b></b>  |
|---|-------------------|----------|
| 3 | fluorescent light | c        |
| 4 | chandelier light  |          |
| 5 | Table lamp ligth  |          |
| 6 | Table lamp ligth2 | <b>S</b> |
| 7 | lamp              |          |
| 8 | Table lamp ligth3 |          |

6

# Add light 1 "surround" Press +

| Add light 1 Suffound                                | , Pless                                                                                                    |
|-----------------------------------------------------|----------------------------------------------------------------------------------------------------|
| tabase: Database Table: light_of_room File: C:\L    | Jsers\Mendel\Desktop\Database.db3                                                                                                    |
| Database                                            | 🚱 Database 🗯 SQL 🗔 Data 🎛 Design 🛄 DDL                                                                                                    |
|                                                     |                                                                                                    |
| - Iight_of_room                                     | RecNo RoomID LightID LightRemark SubnetID DeviceID ChannelNo BrightnessValue CanDim LightTypeID                                                                                                    |
| - Iight_type_define<br>- IIII mood_commands_of_room | g <null>&lt;<null>&lt;<null><ull>&lt;</ull></null></null> |
|                                                     | [Insert record]                                                                                                    |
| mood_name_of_room                                   |                                                                                                    |

#### Input data of light

|                                                          | 2 🖃 🛃 🐹 🕱 🕱 🔕 💿 🎯 🗳 🬱 🖃 🥝 🌏 🔶                                                                                                    |
|----------------------------------------------------------|----------------------------------------------------------------------------------------------------|
| Database: Database Table: light_of_room File: C:\User    | (s\Mendel\Desktop\Database.db3                                                                                                    |
| Database                                                 | 🚯 Database 🕼 SQL 📴 Data 🔣 Design 🛄 DDL                                                                                                    |
| - command_type_define<br>- 💷 hvac_of_room                | Image: Non-State         Image: Non-State         Image: Non-State |
| - iight_of_room                                          | RecNo RoomID LightID LightRemark SubnetID DeviceID ChannelNo BrightnessValue CanDim LightTypeID                                                                                                    |
| - IIII light_type_define<br>- IIII mood_commands_of_room | ত্ব Click here to define a filter                                                                                                    |
| mood_icon_define                                         | >         1         1         surround         1         64         3         100         1         2                                                                                                    |
| mood_name_of_room                                        |                                                                                                    |
| - m room                                                 |                                                                                                    |
| - m room icon dofino                                     | 10                                                                                                    |

### Add light 2 "fluorescent"

| Database                                | Data  | base SOL | Data    | 🔣 Design 🥅    | וסס      |               |               |                 |           | _       |
|-----------------------------------------|-------|----------|---------|---------------|----------|---------------|---------------|-----------------|-----------|---------|
| command_type_define hvac_of_room        | H4 4  | 4 + + +  | 4 + -   | ▲ ✓ × ભ       |          | Refresh       |               |                 |           |         |
| Iight_of_room                           | RecNo | RoomID   | LightID | LightRemark   | SubnetID | DeviceID      | ChannelNo Bri | ghtnessValue Ca | nDim Ligh | tTypeID |
| light_type_define mood commands of room | 8     |          |         |               |          | to define a f |               |                 |           |         |
| mood_icon_define                        | ₽     |          |         |               |          |               |               | 100             | 1         |         |
| mood name of room                       |       | 2        | 1       | 2 fluorescent | 1        | 65            | 1             | 100             | 0         | 3       |

So you can add limitless lights to this room.

| N | 1 | odify L                       | ight of | room    |             |          |          |           |                 |        |             |
|---|---|-------------------------------|---------|---------|-------------|----------|----------|-----------|-----------------|--------|-------------|
|   |   | RecNo                         | RoomID  | LightID | LightRemark | SubnetID | DeviceID | ChannelNo | BrightnessValue | CanDim | LightTypeID |
| ٢ | 8 | Click here to define a filter |         |         |             |          |          |           |                 |        |             |
|   | Ð |                               |         | 1       | surround    | 1        | 64       | 3         | 100             |        | 2           |

#### **Delete the light of room**

Select the row that you want to delete, right click and select "Delete selected record"

|   | RecNo | RoomID | LightID | LightRe    | mark Su | bnetID    | DeviceID      | ChannelNo | BrightnessValue CanDim     | LightTypeID |
|---|-------|--------|---------|------------|---------|-----------|---------------|-----------|----------------------------|-------------|
| 7 |       |        |         |            | C       | lick here | e to define a | filter    |                            |             |
| • |       |        |         | 1 surroun  | d       |           | 64            |           | 100                        | 1 2         |
| Γ |       | 2      | 1       | 2 fluoresc | ent     | 1         | . 65          | 5         | Record Editor              | 3           |
|   |       |        |         |            | 1000    |           |               | 2         | Text Editor                |             |
|   |       |        |         |            |         |           |               | 23        | Image Editor               |             |
|   |       |        |         |            |         |           |               |           | Hex Editor                 |             |
|   |       |        |         |            |         |           |               | E.        | Set to NULL                |             |
|   |       |        |         |            |         |           |               |           | Switch to Cell select mode |             |
|   |       |        |         |            |         |           |               |           | Set cells to value         |             |
|   |       |        |         |            |         |           |               |           | Set cells to NULL          |             |
|   |       |        |         |            |         |           |               | 12.       | Delete selected record     |             |

# G. Moods Settings of Room

#### There are 2 steps to setup mood of room

Step 1: add mood name to current room (Table "mood name of room")

Step2: add commands to current mood of current room (Table "mood\_commands\_of\_room")

#### Step 1:

Select the table "mood commands of room"

| Database                                                                                      | B Database SQL C Data R Design DDL                                                                                                    |
|-----------------------------------------------------------------------------------------------|----------------------------------------------------------------------------------------------------|
| - command_type_define<br>hvac_of_room                                                         |                                                                                                    |
| - 🔢 light_of_room<br>- 🛄 light_type_define<br>- 🛄 mood_commands_of_room                       | RecNo         MoodID         RoomID         MoodName         MoodIconID         SequenceNO           P         Click here to define a filter |
| - IIII mood_icon_define<br>- IIII mood_name_of_room<br>- IIII room<br>- IIII room_icon_define |                                                                                                    |

#### The define of table "mood\_name\_of\_room"

| Field      | Remark                       | Value         |
|------------|------------------------------|---------------|
| MoodID     | The id of mood               | Start from 1  |
| RoomID     | The id of room, you can      |               |
|            | find out the RoomID from     |               |
|            | the table "room"             |               |
| MoodName   | Mood name                    |               |
| MoodIconID | This is the mood icon id,    |               |
|            | you can choose the icon that |               |
|            | you want to use from our     |               |
|            | icon library, please see the |               |
|            | define of MoodIconID         |               |
| SequenceNo | Sequence ID, this field like | Start from 0, |
|            | the "Order By", it will      |               |
|            | arrange the sequence of      |               |
|            | show                         |               |

#### Define of mood icon ID

| MoodIconID | Remark          | Icon       |
|------------|-----------------|------------|
| 0          | Default mood    | <b>()</b>  |
| 1          | Goodbye         | J          |
| 2          | Listen to music | " <b>,</b> |
| 3          | Mafia           | 2          |
| 4          | Meeting         | <b>**</b>  |
| 5          | Presentation    |            |
| 6          | Relax           | 2          |
| 7          | Romantic        |            |
| 8          | watch movie     | <b>N</b>   |
| 9          | watch TV        |            |

| 10 | All on |  |
|----|--------|--|
|    |        |  |

#### Add mood name to the room

**Press** , then input the data like the following

| H4 44 | <ul><li>►</li><li>₩</li></ul> | + 144       |          | ✓ × ∾           | * 🐂 📃      | Refresh    |
|-------|-------------------------------|-------------|----------|-----------------|------------|------------|
| Rech  |                               |             | mID      | MoodName        | MoodIconID | SequenceNO |
| 8     | Ċ.                            | isercrecord | k here t | to define a fil | ter        |            |
| •     | 1                             | 1           | 1        | All on          | 10         | 1          |

#### Modify mood name of room

|   | RecNo         | MoodID | RoomID     | MoodName        | MoodIconID | SequenceNO |
|---|---------------|--------|------------|-----------------|------------|------------|
| 8 |               |        | Click here | to define a fil | ter        |            |
| * | <null></null> | 1      | 1          | All on          | 10         | 1          |
|   |               |        |            |                 |            |            |

#### Delete mood name of room

select the row of table that you want to delete, then right click and select "Delete selected record"

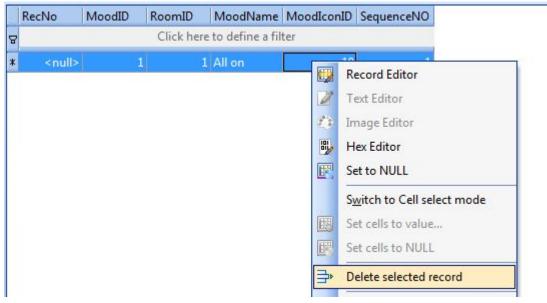

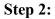

#### Add commands of current mood

select the table "mood\_commands\_of\_room"

| FieldName                 | Remark                     | Value                                   |
|---------------------------|----------------------------|-----------------------------------------|
| RoomID                    | See the table "room"       | Start from 1                            |
| MoodID                    | See the table              | Start from 1                            |
|                           | "mood_name_of_room"        |                                         |
| CommandID                 | Command ID                 | Start from 0                            |
| SequenceNo                | Sequence No, this is the   | Start from 0                            |
|                           | sequence of your           |                                         |
|                           | commands of current mood   |                                         |
|                           | which to be executed       |                                         |
| Remark                    |                            |                                         |
| SubnetID                  | Address of module          | 0-254                                   |
| DeviceID                  | Address of module          | 0-254                                   |
| CommandTypeID             | Command type, see the      | 0-12                                    |
|                           | define below               |                                         |
| FirstParameter            | It has different meaning   | 0-255                                   |
|                           | depend on the field        |                                         |
|                           | "CommandTypeID",see the    |                                         |
|                           | define below               |                                         |
| SecondParameter           | It has different meaning   | 0-255                                   |
|                           | depend on the field        |                                         |
|                           | "CommandTypeID",see the    |                                         |
|                           | define below               |                                         |
| ThirdParameter            | It has different meaning   | 0-65535                                 |
|                           | depend on the field        |                                         |
|                           | "CommandTypeID",see the    |                                         |
|                           | define below               | ~ ~ ~ ~ ~ ~ ~ ~ ~ ~ ~ ~ ~ ~ ~ ~ ~ ~ ~ ~ |
| DelayMillisecondAfterSend | Delay time after sent      | Start from 0,                           |
|                           | current command.           | unit: Millisecond                       |
|                           | 1 second=1000 millisecond  |                                         |
|                           | Ex. If you want to delay 1 |                                         |
|                           | second, should input 1000  |                                         |

The define of table "mood commands of room"

#### The define of Command Type

| Comma<br>ndTypeI<br>D | Name    | Remark | FirstParamete<br>r | SecondPa<br>rameter | ThirdParameter |
|-----------------------|---------|--------|--------------------|---------------------|----------------|
| 0                     | Scene   |        | Zone No            | Scene No            | Unused         |
|                       | control |        | (0-254)            | (0-254)             | (set 0)        |
| 1                     | Sequen  |        | Zone No            | Sequence            | Unused         |
|                       | се      |        | (0-254)            | No                  | (set 0)        |
|                       | Control |        |                    | (0-254)             |                |
| 2                     | Univers |        | Universal          | Switch              | Unused         |

|   | al<br>Switch<br>Control           |                                                                                                    | Switch ID<br>(0-255)                                 | Control<br>status<br>(255:on<br>0: off)                          | (set 0)                                    |
|---|-----------------------------------|----------------------------------------------------------------------------------------------------|------------------------------------------------------|------------------------------------------------------------------|--------------------------------------------|
| 3 | Invalid                           | Invalid<br>command,<br>it will not<br>take any<br>actions                                                                                             | Any value (0-<br>255)                                | Any value<br>(0-255)                                             | Any value (0-65535)                        |
| 4 | Single<br>Channel<br>Control      |                                                                                                    | Channel No<br>(1-254)                                | Brightness<br>percentage<br>(0 -100)                             | Running Time, unit:<br>second<br>(0 -3600) |
| 5 | Broadca<br>st scene               | Run the<br>specific<br>scene in<br>all area of<br>current<br>module                                                                                   | Broadcast area<br>(Must be set<br>255)               | Scene No<br>(0-254)                                              | Unused<br>(set 0)                          |
| 6 | Broadca<br>st All<br>channel<br>s | Control all<br>the<br>channels<br>of current<br>module                                                                                                | Broadcast all<br>channels<br>(Must be set<br>255)    | Brightness<br>percentage<br>(0 -100)                             | Running Time, unit:<br>second<br>(0 -3600) |
| 7 | Curtain<br>Control                | Control<br>curtain if<br>you are<br>using our<br>curtain<br>module                                                                                    | Curtain No<br>(1-4)                                  | Curtain<br>Control<br>Status<br>(0: Stop<br>1: Open<br>2: Close) | Unused<br>(set 0)                          |
| 8 | Timer<br>Control                  |                                                                                                    | Channel No<br>(1-255)                                | Control<br>Status<br>(255: open<br>0 :<br>close)                 | Unused<br>(set 0)                          |
| 9 | GPRS<br>Control                   | Control<br>our GPRS<br>module<br>(SMS<br>module),<br>Before you<br>use this<br>GPRS<br>command,<br>You need<br>use GPRS<br>managem<br>ent<br>software | Type ID<br>(<br>0: invalid<br>1: SMS<br>Message<br>) | GPRS<br>Command<br>No<br>(0-255)                                 | Unused<br>(set 0)                          |

|    |                  | to make<br>some<br>configurati<br>ons |                                                                        |                                                                   |                             |
|----|------------------|---------------------------------------|------------------------------------------------------------------------|-------------------------------------------------------------------|-----------------------------|
| 10 | Panel<br>control |                                       | FirstParamet<br>er<br>(TypeID)<br>0<br>(incertial)                     | SecondPa<br>rameter<br>(Value)<br>0                               | ThirdParameter<br>(unused)0 |
|    |                  |                                       | (invalid)<br>1<br>(enable/disable<br>IR receive<br>function of<br>DLP) | 0:<br>(disable)<br>1: (enable)                                    | 0                           |
|    |                  |                                       | 2<br>(enable/disable<br>key lock of<br>DLP)                            | 0: disable<br>key lock<br>of DLP<br>1: enable                     | 0                           |
|    |                  |                                       | 3<br>(Power on/off<br>of Air<br>condition)                             | key lock<br>of DLP<br>0: (power<br>off)<br>1: (power<br>on)       | 0                           |
|    |                  |                                       | 4<br>(Set cool<br>temperature)                                         | 0-30<br>(cool<br>settings<br>temperatur<br>e, you can             | 0                           |
|    |                  |                                       |                                                                        | see the<br>temperatur<br>e range<br>from DLP<br>of SBUS           |                             |
|    |                  |                                       | 5<br>(FAN Speed)                                                       | software)<br>0: (auto)<br>1: (High)<br>2:<br>(Medium)<br>3: (low) | 0                           |
|    |                  |                                       | 6<br>(AC mode)<br>7                                                    | 0: (Cool)<br>1: (Heat)<br>2: (FAN)<br>3: (Auto)<br>0-30           | 0                           |
|    |                  |                                       | (Set Heat                                                              | (heat                                                             |                             |

|    |                             | temperature)     | settings<br>temperatur<br>e, you can<br>see the<br>temperatur<br>e range<br>from DLP<br>of SBUS<br>software)                                                                                                    |                   |
|----|-----------------------------|------------------|----------------------------------------------------------------------------------------------------|-------------------|
| 11 | Security<br>Mode<br>control | Zone no<br>(1-8) | Mode No<br>1: vacation<br>2: away<br>3: night<br>4: Night with<br>guest<br>5: Day<br>6: Disarm                                                                                                    | Unused<br>(set 0) |
| 12 | Security<br>Alarm           | Zone no<br>(1-8) | Alarm No<br>1: vacation<br>2: Away<br>4: Night<br>8: Night with<br>guest<br>16: Day<br>32: Siren<br>64: Power<br>128:<br>Temperature<br>256: Fire<br>512: Gas<br>1024: Panic<br>2048:<br>Emergency<br>4096:<br>Current | Unused<br>(set 0) |

Add command of mood

| R | lecNo | RoomID | MoodID | CommandID | SequenceNo | Remark                    | SubnetID      | DeviceID       | CommandTypeID | FirstParameter | SecondParameter | ThirdParameter | DelaySecondAfterSend |
|---|-------|--------|--------|-----------|------------|---------------------------|---------------|----------------|---------------|----------------|-----------------|----------------|----------------------|
| 8 |       |        |        |           |            |                           | Click here to | define a filte | r             |                |                 |                |                      |
| ¢ | 1     |        | 1 4    | 1         |            | goodbye in meeting room 1 | 1             | . 65           |               |                |                 |                |                      |
|   | 2     | 2      | 1 4    | 2         | 2          | goodbye in meeting room 2 | 1             | . 64           | 0             | 1              | 0               | 0              | 0                    |

#### Modify command of mood

|   | RecNo | RoomID | MoodID | CommandID | SequenceNo | Remark                    | SubnetID      | DeviceID       | CommandTypeID | FirstParameter | SecondParameter | ThirdParameter | DelaySecondAfterSend |
|---|-------|--------|--------|-----------|------------|---------------------------|---------------|----------------|---------------|----------------|-----------------|----------------|----------------------|
| 5 |       |        |        |           |            |                           | Click here to | define a filte | r             |                |                 |                |                      |
| Þ | 1     | 1 1    | l 4    |           |            | goodbye in meeting room 1 | 1             | 65             | 4             |                | 0               | 0              | 0                    |
|   | 2     | 2 1    | 4      | 2         | 2          | goodbye in meeting room 2 | 1             | 64             | 0             | 1              | 0               | 0              | 0                    |

#### Delete command of mood

|   | RecNo | Room | D Moo | odID ( | CommandID | SequenceNo | Remark                           | SubnetID      | DeviceID       | Comr |
|---|-------|------|-------|--------|-----------|------------|----------------------------------|---------------|----------------|------|
| 8 |       |      |       |        |           |            |                                  | Click here to | define a filte | er   |
| • |       | 1    | 1     | 4      | 1         | 1          | anadhus in masting ras           |               | 6              | 5    |
|   |       | 2    | 1     | 4      | 2         |            | Record Editor                    | 1             | . 64           | 4    |
|   |       |      |       |        |           | 2          | Text Editor                      |               |                |      |
|   |       |      |       |        |           | <i>(</i> ) | Image Editor                     |               |                |      |
|   |       |      |       |        |           | 84         | Hex Editor                       |               |                |      |
|   |       |      |       |        |           | E          | Set to NULL                      |               |                |      |
|   |       |      |       |        |           |            | S <u>w</u> itch to Cell select m | ode           |                |      |
|   |       |      |       |        |           |            | Set cells to value               |               |                |      |
|   |       |      |       |        |           | R          | Set cells to NULL                |               |                |      |
|   |       |      |       |        |           |            | Delete selected record           |               |                |      |
|   |       |      |       |        |           | (==)       | Calant and some                  |               |                |      |

# H. HVAC Settings of Room

We will control HVAC by DLP panel, so we just need to set the address of DLP. Select the table "hvac\_of\_room"

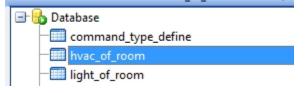

Define of table "hvac of room"

| Field  | Remark               | Value |
|--------|----------------------|-------|
| RoomID | See the table "room" |       |

| SubnetIDOfDLP | The address of DLP | 0-254 |
|---------------|--------------------|-------|
| DeviceIDOfDLP | The address of DLP | 0-254 |

#### Setup HVAC of room

For example: The address of DLP in current room is: Subnet ID: 1 Device ID: 6

| K | K | •    | • | ١. | ₩.  | ₩     | +      | -     | •     | ~       | $\times$ | C <sup>ir</sup> | *   | ۰.  |
|---|---|------|---|----|-----|-------|--------|-------|-------|---------|----------|-----------------|-----|-----|
|   | R | ecNo | D | Ro | om  | ID    | Sul    | oneti | IDOf  | DLP     | Dev      | /iceII          | DOf | DLP |
| 8 |   |      |   |    | Cli | ck he | ere to | o def | ine a | a filte | er       |                 |     |     |
| Þ |   |      | 1 |    |     | 1     |        |       |       | 1       |          |                 |     | 6   |

### I. Copy your database to android device

You need to know that before do it: Do not change the database name Do not change the location of folder "SMART-BUS" Do not change the folder name "SMART-BUS"

After you finished the modification of database, you need to copy the database to android device

(SMART-BUS android application is located under folder "SMART-BUS" of the root directory of android device)

Step1.You need to close the software "SQLite Expert Personal" before you copy the database "Database.db3"

Step2. Connect your android device to your computer by cable.

Step3. The "SMART-BUS" android application is located under the folder "SMART-BUS" of android device, before you update database, you'd better backup your old database.

Then copy your latest database that you have modified under the folder "SMART-BUS" of android device, and replace it.

| •                       |                                     |                                                   |
|-------------------------|-------------------------------------|---------------------------------------------------|
| ites<br>ktop<br>vnloads | Database.db3<br>DB3 File<br>18.0 KB | SMART-BUS.apk<br>APK File<br>1.98 MB              |
| ent Places<br>od new    | Size: 18                            | DB3 File<br>8.0 KB<br>nodified: 6/29/2010 2:27 PM |

You don't need install the application again, because you just modify the database, the application file APK and database is separated.

Go to run "SMART-BUS" application, you will see the results what you did.

#### If have anything wrong, please check your database settings.

If you have any questions, please contact me.

Name: Mendel Lin Email: MendeLLin88@gmail.com